#### **Université Abderrahmane Mira de Béjaïa Faculté des sciences économiques, commerciales et des sciences de gestion** *Département des sciences de gestion*

*Année universitaire 2023/2024 Niveau d'étude et spécialité : 3 ème année Management - Chargé de module : M. AMGHAR. M*

# **Corrigé type de l'examen « Contrôle de gestion I »**

**Réponses aux questions de cours QCM :**

### **Répondez aux questions suivantes en cochant la ou les bonnes réponses : (06 pts)**

## **1. Un contrôle n'est possible qu'à partir du moment où : (01 pt)**

**A**- Un objectif a été défini **B**- Un contrôleur de gestion a été nommé **C**- Il est possible de faire un lien entre les actions entreprises et les résultats obtenus

# **2. L'efficience c'est : (01 pt)**

**A**- Le rapport entre les moyens utilisés et les résultats prévus **B**- Une notion qui combine deux autres notions : le rendement et le taux d'utilisation des capacités de production (sur / ou sous activité) **C**- Le rapport entre les résultats obtenus et les moyens mis à disposition

#### **3. Cochez les affirmations exactes : (01 pt)**

**A.** les charges variables unitaires sont fixes, lorsqu'elles sont strictement proportionnelles au volume d'activité

**B.** les charges fixes unitaires sont variables

**C.** les charges fixes unitaires augmentent si la production augmente

**D.** les charges variables unitaires diminuent, si l'apprentissage augmente

## **4. La fonction du coût complet unitaire est du type : (01 pt)**

 $A.$  ax + b **B.**  $ax - b$ **C**.  $a + (b/x)$ **D.** ax

## **5. La méthode des coûts variables prend en compte : (01 pt)**

**A.** les charges variables directes uniquement

**B.** les charges variables directes et indirectes

**C.** les charges variables directes, indirectes et les charges fixes directes

**D.** les charges variables indirectes uniquement

## **6. Les activités en coût ABC : (01 pt)**

A- S'inscrivent dans une vision de l'entreprise organisée autour des processus

- **B-** S'inscrivent dans une vision fonctionnelle de l'entreprise
- **C-** Correspondent à des centres de responsabilité
- **D-** Rassemblent en général plusieurs tâches

➢ **Calcul du cout des inducteurs** 

| <b>Inducteurs</b><br>Activités | <b>Références</b><br>composants<br>consommées | Nombre de<br>manipulations | Nombre de<br>lots      | <b>HMOD</b>   | 01 DA du<br><b>Chiffre</b><br>d'affaires |
|--------------------------------|-----------------------------------------------|----------------------------|------------------------|---------------|------------------------------------------|
| Gestion des composants         | 360 000                                       |                            |                        |               |                                          |
| Gestion des flux internes      |                                               | 247 860                    |                        |               |                                          |
| Peinture                       |                                               |                            | 403 480                |               |                                          |
| Câblage                        |                                               |                            |                        | 391 200       |                                          |
| Assemblage                     |                                               |                            |                        | 415 820       |                                          |
| Administration                 |                                               |                            |                        |               | 386 400                                  |
| indirectes<br><b>Charges</b>   | 360 000                                       | 247 860                    | 403 480                | 807 020       | 386 400                                  |
| totales                        |                                               |                            |                        |               |                                          |
| Volume des inducteurs          | 179                                           | 13770                      | 308                    | 40350         | 9200 000                                 |
| Coût des inducteurs            | $2011,17$ $(0,5$ pt)                          | $18(0, 5 \text{ pt})$      | $1310(0,5 \text{ pt})$ | $20(0,5)$ pt) | $0,042$ $(0,5 \text{ pt})$               |

- ➢ **Calculs justificatifs du volume des inducteurs :**
	- **Nombre de références composants utilisées (consommées) :**  $10 + 21 + 38 + 110 = 179$  **(0,5 pt)**
	- **Nombre de manipulations :**   $P1: 10 \times 10 = 100$  $P2: 21 \times 150 = 3150$  $P3:38 \times 80 = 3040$  $P4: 110 \times (28 + 10 + 10 + 20) = 7480$ ------------------------------------------------

**Nombre de manipulations total = 13770 (1 pt)**

- Nombre d'heures de main d'œuvre :  $P1: 0.8 H \times 10\,000 = 8000 H$  $P2: 0,2 H \times 15000 = 3000 H$  $P3: 0.2 H \times 40\,000 = 8000 H$  $P4: 0.61 \times 35000 = 21350 H$ ----------------------------------------  $Total = 40350 H (1 pt)$
- **Nombre de lots :**  $10 + 150 + 80 + (28 + 10 + 10 + 20) = 308$  lots  $(0,5)$  pt)
- 01 DA du chiffre d'affaires :  $P1:10\,000 \times 27 = 27\,0000\,DA$  $P2: 15000 \times 63 = 945000 \text{ DA}$  $P3:40000 \times 78 = 3120000$  DA  $P4: 35000 \times 139 = 4865000 \text{ DA}$ ------------------------------------------------

**Total = 9200 000 / 1 = 9200 000 DA (0,5 pt)**

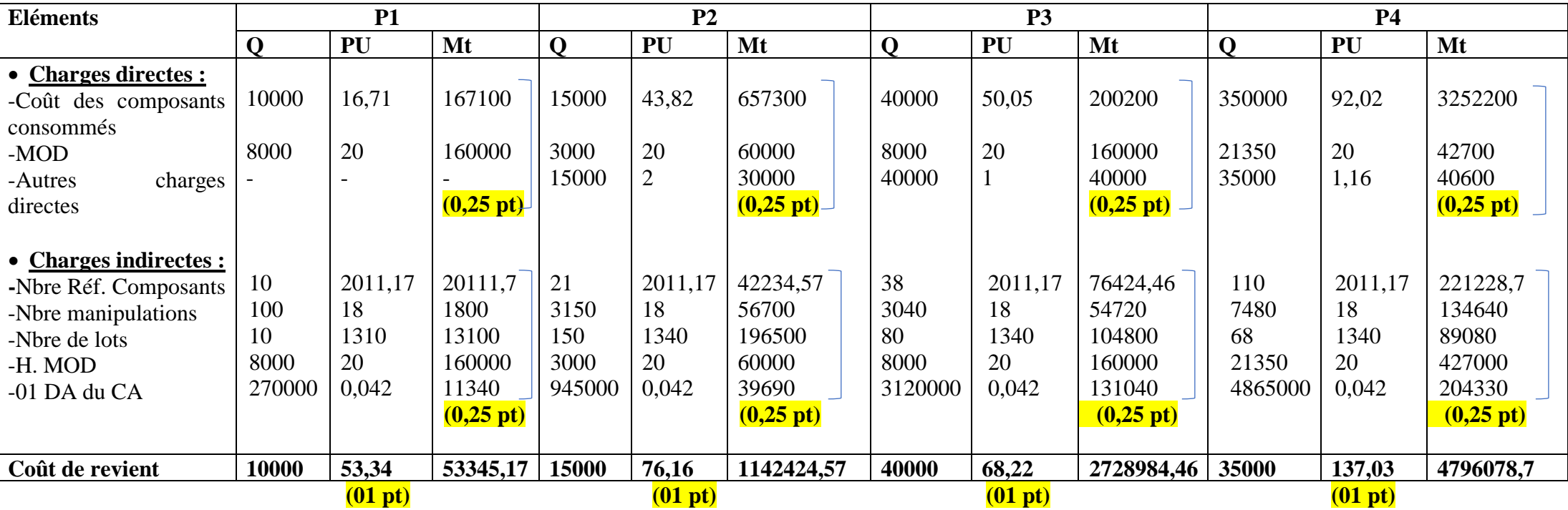

**Calcul du coût de revient des produits selon la méthode ABC :**

**Comparaison des coûts obtenus avec les deux méthodes : (0,5 pt)**

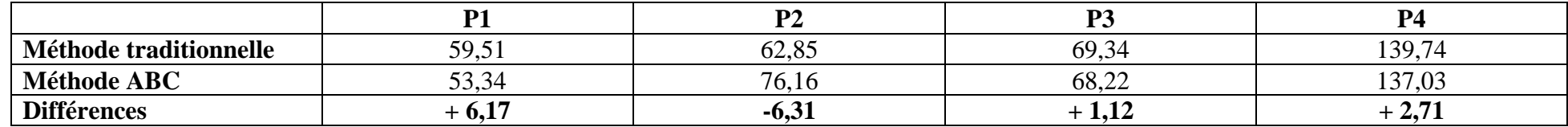

## **Commentaire : (1,5 pt)**

Les coûts de P1, P3 et P4 se trouvent surévalués en coût traditionnel, alors que celui de P2 a été sous-évalué. Les différences positives représentent des charges indirectes qui ont été imputées en coût traditionnel aux coûts des produits en plus de leurs propres charges. La différence négative représente par contre une charge indirecte qui devait être supportées par le produit en coût traditionnel, si on avait pris en considération les différentes activités et la manière dont elles ont été utilisées par ces produits.

Nous pouvons dire que les produits P1, P3 et P4, ont subventionné en coût traditionnel le P2.